## **TIC TAC TOE PROBLEM**

```
In[1]:= generaltictactoe[simulate_,
    numiter_, size_] := Module[{},
    (* simulate = 1 if simulating,
    if 0 brute force *)
    (* numiter is the number of
     times we go through *)
    (* doing it on size by size for the board *)
    If[simulate > 1,
     Print["Bad choice of simulate."]];
    wins[1] = 0; wins[2] = 0;
    (* keeps track of wins *)
    list = {};
    For[i = 1, i \leq size, i++)For [j = 1, j \leq size, j++)list = AppendTo[list, {i, j}]
     ]]; (* creates the board for the game *)
    If[simulate ⩵ 0,
     biglist = Permutations[list]];
    (* if brute force, store ALL games *)
    If[simulate ⩵ 1, numdo = numiter,
     numdo = (size * size)!];
    (* this sets how many times we do *)
    For[n = 1, n ≤ numdo, n++,
```

```
{
If[Mod[n, numdo / 10] ⩵ 0, Print[
   "We have done ", 100.0 n / numdo, "%."]];
 (* prints out status every 10% *)
If[simulate ⩵ 1, game =
   RandomSample[list], game = biglist[[n]]];
 (* randomly choose a game,
or take the next brute force game *)
 (* reset game board;
we have list of moves now *)
For[i = 1, i \leq size, i++)For [j = 1, j \leq size, j_{++},board[i, j] = 0; ]]; (* initialize all
 board squares to 0; no one took *)
gameover = 0; (* make this 1
 as soon as game done *)
nummoves = 0; (* keeps track
 of what move we are on *)
While[
 nummoves < size * size && gameover < 1,
  {
   (* play till run
    out of moves or someone wins *)
   nummoves = nummoves + 1;
```

```
(* making a move! *)
currentmove = game[[nummoves]];
(* loads move *)
x = currentmove[[1]];
y = currentmove[[2]];
If[Mod[nummoves, 2] ⩵ 1,
 board[x, y] = 1, board[x, y] = -1;
(* adds move to board *)
(* check to see if someone has won *)
win = 0;
For[i = 1, i \leq size, i++)If[Abs[Sum[board[i, j], {j, 1, size}]] ⩵
    size, win = 1];
]; (* ends i for loop;
checks columns *)
For[j = 1, j ≤ size, j++,
 If[Abs[Sum[board[i, j], {i, 1, size}]] ⩵
    size, win = 1];
]; (* ends i for loop; checks rows *)
If[Abs[Sum[board[i, i], {i, 1, size}]] ⩵
  size, win = 1];
If[Abs[Sum[board[size + 1 - i, i],
    {i, 1, size}]] ⩵ size, win = 1];
```

```
If\lceil \text{win} \rangle 8,
     {
      gameover = 1;
      (* someone won! record *)
      If[Mod[nummoves, 2] ⩵ 1, wins[1] =
        wins[1] + 1, wins[2] = wins[2] + 1];
     }]; (* end if statement on win *)
   }]; (* end of While loop *)
 }]; (* end of n for loop *)
If[simulate ⩵ 1,
 Print["We are simulating and doing ",
  numiter, " trials."],
 Print["We are brute force enumerating
    all possibilities."]];
Print["Percentage of time player 1 won: ",
 100. wins[1] / numdo, "(actual = ",
 wins[1] / numdo, ")"];
Print["Percentage of time player 2 won: ",
 100. wins[2] / numdo, "(actual = ",
 wins[2] / numdo, ")"];
Print["Percentage of time of tied game: ",
```

```
100. - 100. (wins[1] + wins[2]) / numdo,
  "(actual = ",
  (numdo - wins[1] - wins[2]) / numdo, ")"];
] (* end of module *)
```

```
In[ ]:= Timing[generaltictactoe[1, 1000, 20]]
```

```
We have done 10.%.
We have done 20.%.
```
- We have done 30.%.
- We have done 40.%.
- We have done 50.%.
- We have done 60.%.
- We have done 70.%.
- We have done 80.%.
- We have done 90.%.
- 
- We have done 100.%.
- We are simulating and doing 1000 trials.
- Percentage of time player 1 won:  $0.$  (actual = 0)
- Percentage of time player 2 won:  $0.$  (actual =  $0$ )
- Percentage of time of tied game:  $100.$  (actual = 1)
- $Out[-] = \{216.327, Null\}$

## In[12]:= **Timing[generaltictactoe[0, 1000, 2]]**

```
We have done 50.%.
We have done 100.%.
We are brute force enumerating all possibilities.
Percentage of time player 1 won: 100. (actual = 1)
Percentage of time player 2 won: 0. (actual = 0)
Percentage of time of tied game: 0. (actual = 0)
```

```
Out[12]= \{0., \text{ Null}\}
```
## In[ ]:= **Timing[generaltictactoe[0, 1000, 3]]**

We have done 10.%. We have done 20.%. We have done 30.%. We have done 40.%. We have done 50.%. We have done 60.%. We have done 70.%. We have done 80.%. We have done 90.%. We have done 100.%. We are brute force enumerating all possibilities. Percentage of time player 1 won: 58.4921(actual =  $\frac{737}{1260}$ ) Percentage of time player 2 won: 28.8095(actual =  $\frac{121}{420}$ ) Percentage of time of tied game: 12.6984(actual =  $\frac{8}{63}$ ) Out[ $\circ$ ]= {122.664, Null} In[3]:= **Timing[generaltictactoe[1, 1000, 20]]** We have done 10.%. We have done 20.%. We have done 30.%.

- We have done 40.%.
- We have done 50.%.
- We have done 60.%.
- We have done 70.%.
- We have done 80.%.
- We have done 90.%.
- We have done 100.%.
- We are simulating and doing 1000 trials.
- Percentage of time player 1 won:  $0.$  (actual = 0)
- Percentage of time player 2 won:  $0.$  (actual =  $0)$
- Percentage of time of tied game:  $100.$  (actual = 1)

```
Out[3]= {238.853, Null}
```

```
In[27]:= fastgeneraltictactoesimulate_, numiter_, size_ := Module{},
       (* simulate = 1 if simulating, if 0 brute force *)
```
**(\* numiter is the number of times we go through \*)**

```
(* doing it on size by size for the board *)
If\lceilsimulate > 1, Print\lceil "Bad choice of simulate."\rceil;
wins[1] = 0; wins[2] = 0; (* keeps track of wins *)
list = {};
For i = 1, i \leq size, i++)For [j = 1, j \leq size, j++)list = Appendixo[i]{list, {i, j}}; (* creates the board for the game *)
IfSimulate = 0, biglist = Permutations[list];
(* if brute force, store ALL games *)
If\left[\text{simulate} = 1, \text{numdo} = \text{numiter}, \text{numdo} = \left(\text{size} * \text{size}\right) : \right](* this sets how many times we do *)
For [n = 1, n \leq numdo, n_{++}\left\{ \right.IfMod[n, numdo / 10] ⩵ 0, Print["We have done ", 100.0 n / numdo, "%."];
   (* prints out status every 10% *)
   \text{If} simulate == 1, game = RandomSample [list], game = biglist [[n]]];
   (* randomly choose a game, or take the next brute force game *)
   gameover = 0; (* make this 1 as soon as game done *)
   nummoves = 0; (* keeps track of what move we are on *)
   (* initialize all sums to 0 *)
   For [k = 1, k \leq size, k++){
     rowsum[k] = 0;
     columnsum[k] = 0;
    };
  maindiagsum = 0; oppdiagsum = 0;
  Whilenummoves < size * size && gameover < 1,
    \{(* play till run out of moves or someone wins *)
     nummoves = nummoves + 1; (* making a move! *)currentmove = game[[nummoves]]; (* loads move *)
     x = currentmove[[1]];
     y = currentmove[[2]];
     If[Mod[nummoves, 2] ⩵ 1, player = 1, player = -1];
     rowsum[X] = rowsum[X] + player;columnsum[y] = columnsum[y] + player;
     \text{If}\begin{bmatrix} x & = & y \\ y & = & \text{maind} \\ z & = & \text{maind} \\ z & = & \text{maind} \\ z & = & \text{maind} \\ z & = & \text{maind} \\ z & = & \text{maind} \\ z & = & \text{maind} \\ z & = & \text{maind} \\ z & = & \text{maind} \\ z & = & \text{maind} \\ z & = & \text{maind} \\ z & = & \text{maind} \\ z & = & \text{maind} \\ z &
```

```
\text{If}\begin{bmatrix} x + y = \text{size} + 1, \text{oppdiagsum} = \text{oppdiagsum} + \text{player} \end{bmatrix};
      (* check to see if someone has won *)
      win = 0;
      (* only check where add new mark! *)
      IfAbs[rowsum[x]] ⩵ size, win = 1,
       IfAbs[columnsum[y]] ⩵ size, win = 1,
         \text{If}\begin{bmatrix} x = y & 8 & \text{Abs} \end{bmatrix} maindiagsum = size, win = 1,
          If [x + y =  size + 1 && Abs \begin{bmatrix} \text{oppdiagsum} \end{bmatrix} =  size, win = 1\begin{bmatrix} 1 \\ 1 \end{bmatrix};
      \mathbf{If} \left[\text{win} > \theta\right]ſ
         gameover = 1; (* someone won! record *)
         If [Mod[nummoves, 2] == 1, wins[1] = wins[1] + 1, wins[2] = wins[2] + 1];; (* end if statement on win *)
     ; (* end of While loop *)
  ; (* end of n for loop *)
 Ifsimulate ⩵ 1, Print"We are simulating and doing ", numiter, " trials.",
  Print"We are brute force enumerating all possibilities.";
 Print"Percentage of time player 1 won: ",
  100. wins[1]  numdo, "(actual = ", wins[1]  numdo, ")";
 Print"Percentage of time player 2 won: ", 100. wins[2]  numdo,
  "(actual = ", wins[2]  numdo, ")";
 Print"Percentage of time of tied game: ",
  100. - 100. wins[1] + wins[2]  numdo,
  "(actual = ", numdo - wins[1] - wins[2]  numdo, ")";
 (* end of module *)
```

```
In[29]:= Timing[fastgeneraltictactoe[0, 1000, 3]]
```
We have done 10.%. We have done 20.%.

- We have done 30.%.
- We have done 40.%.
- We have done 50.%.
- We have done 60.%.
- We have done 70.%.
- We have done 80.%.
- We have done 90.%.
- We have done 100.%.

We are brute force enumerating all possibilities.

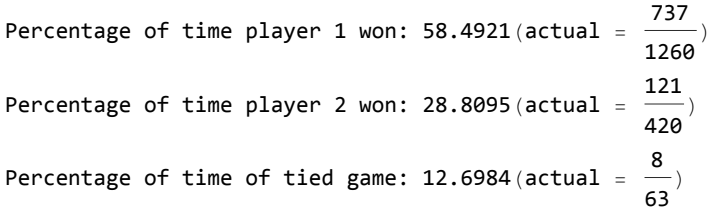

In[30]:= **Timing[generaltictactoe[1, 1000, 20]]**

```
We have done 10.%.
```
- We have done 20.%.
- We have done 30.%.
- We have done 40.%.
- We have done 50.%.
- We have done 60.%.
- We have done 70.%.
- We have done 80.%.
- We have done 90.%.
- We have done 100.%.
- We are simulating and doing 1000 trials.

```
Percentage of time player 1 won: 0. (actual = 0)
```

```
Percentage of time player 2 won: 0. (actual = 0)
```
- Percentage of time of tied game: 100. (actual = 1)
- Out[30]= {228.573, Null}

```
In[34]:= Timing[fastgeneraltictactoe[1, 1000, 20]]
```
We have done 10.%. We have done 20.%. We have done 30.%. We have done 40.%. We have done 50.%. We have done 60.%. We have done 70.%. We have done 80.%. We have done 90.%. We have done 100.%. We are simulating and doing 1000 trials. Percentage of time player 1 won:  $0.$  (actual =  $0)$ Percentage of time player 2 won:  $0.$  (actual =  $0)$ Percentage of time of tied game:  $100.$  (actual = 1) Out<sup>[34]=</sup> {5.25723, Null} In[33]:= **Timing[fastgeneraltictactoe[1, 1000, 200]]** We have done 10.%. We have done 20.%. We have done 30.%. We have done 40.%. We have done 50.%. We have done 60.%. We have done 70.%. We have done 80.%. We have done 90.%. We have done 100.%. We are simulating and doing 1000 trials. Percentage of time player 1 won:  $0.$  (actual =  $0)$ Percentage of time player 2 won:  $0.$  (actual =  $0)$ Percentage of time of tied game:  $100.$  (actual = 1) Out[33]= {536.082, Null} In[35]:= **Timing[generaltictactoe[1, 1, 200]]** We have done 100.%. Out[35]= \$Aborted In[37]:= **Timing[generaltictactoe[1, 1, 100]]**

```
We have done 100.%.
     We are simulating and doing 1 trials.
     Percentage of time player 1 won: 0. (actual = 0)Percentage of time player 2 won: 0. (actual = 0)Percentage of time of tied game: 100. (actual = 1)
Out[37]= {126.517, Null}
In[40]:= Timing[fastgeneraltictactoe[1, 1000, 100]]
     We have done 10.%.
     We have done 20.%.
     We have done 30.%.
     We have done 40.%.
     We have done 50.%.
     We have done 60.%.
     We have done 70.%.
     We have done 80.%.
     We have done 90.%.
     We have done 100.%.
     We are simulating and doing 1000 trials.
     Percentage of time player 1 won: 0. (actual = 0)Percentage of time player 2 won: 0. (actual = 0)Percentage of time of tied game: 100. (actual = 1)
Out[40]= {132.211, Null}
```